## **Справка**

## **о наличии специальных технических средств обучения детей с ОВЗ**

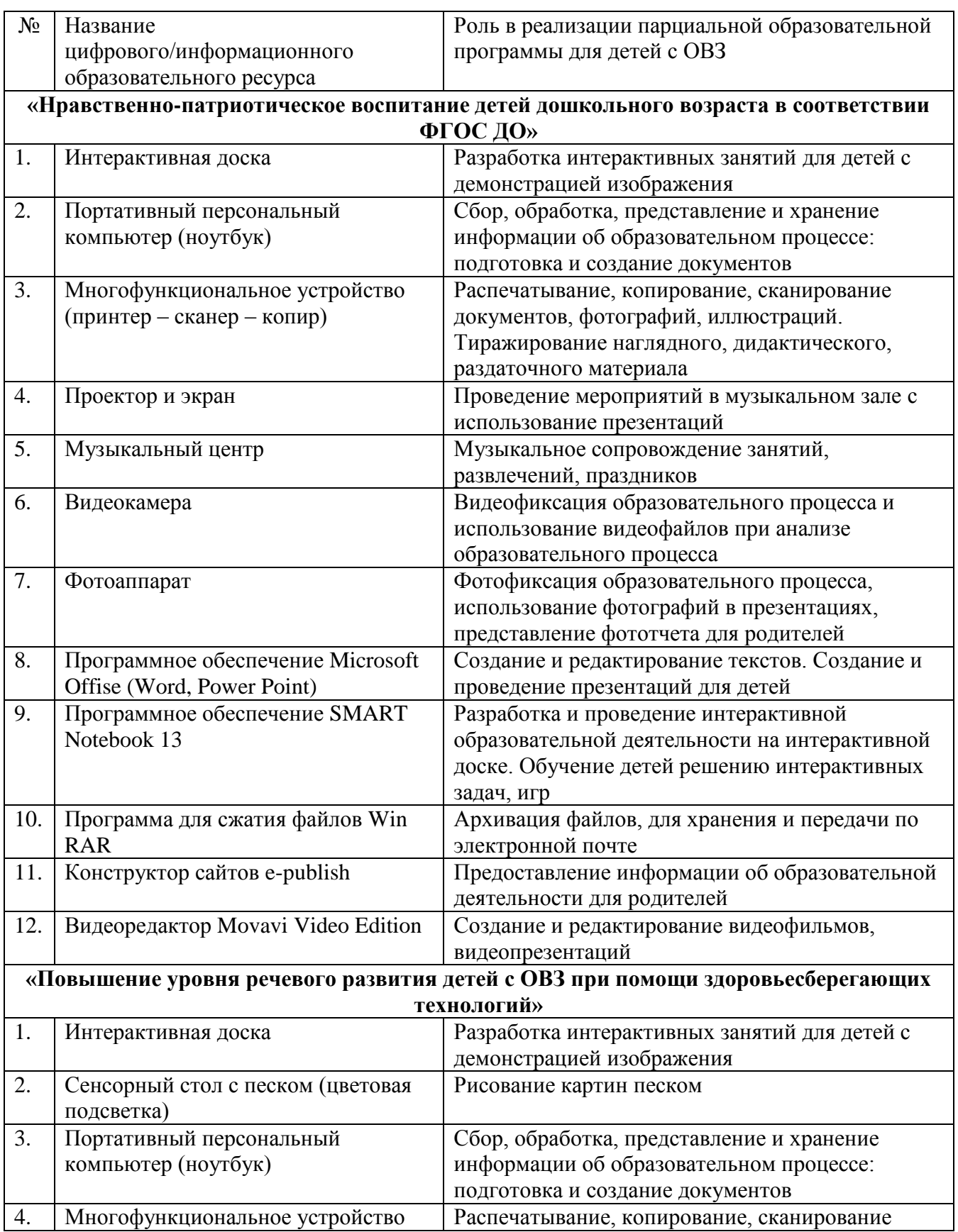

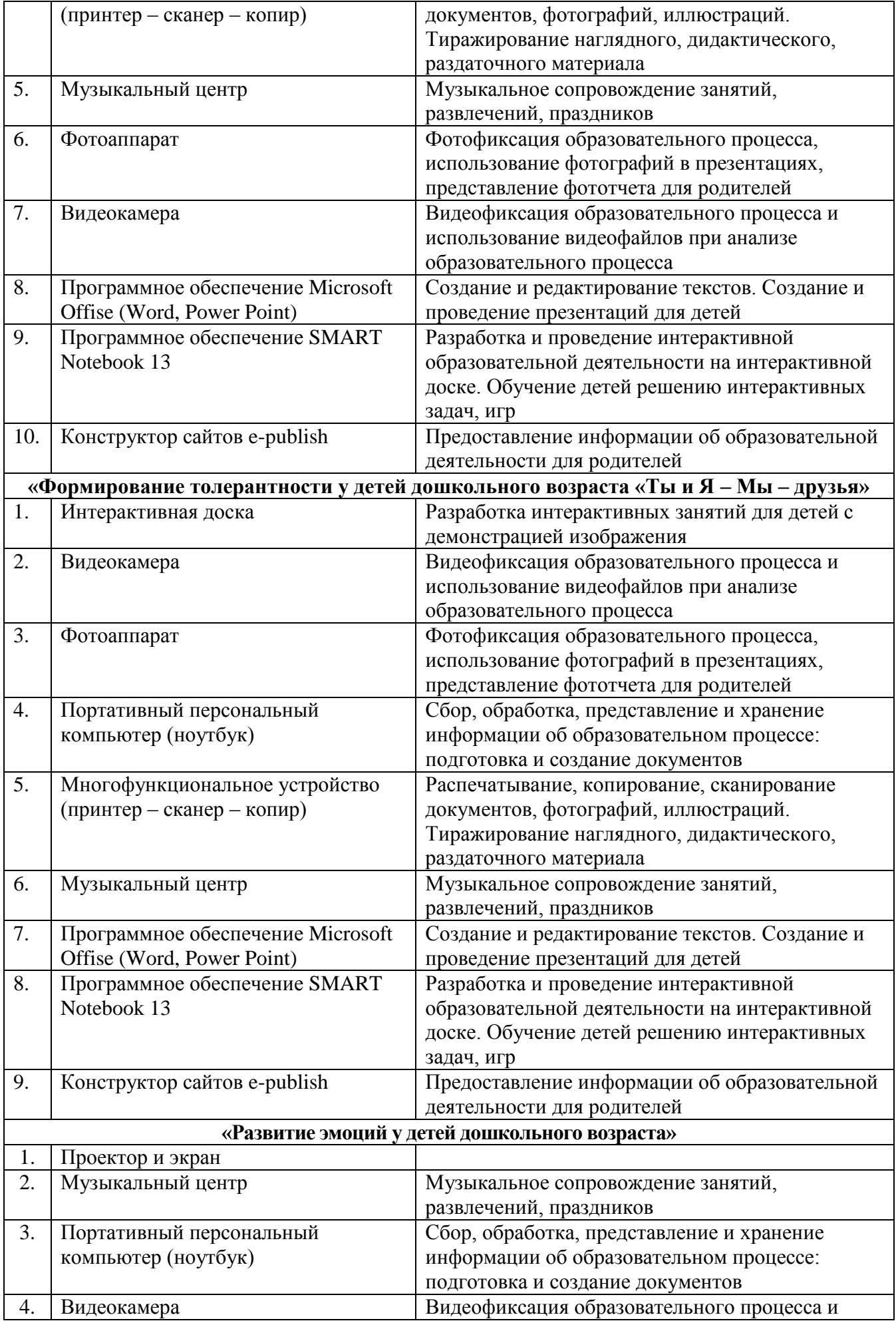

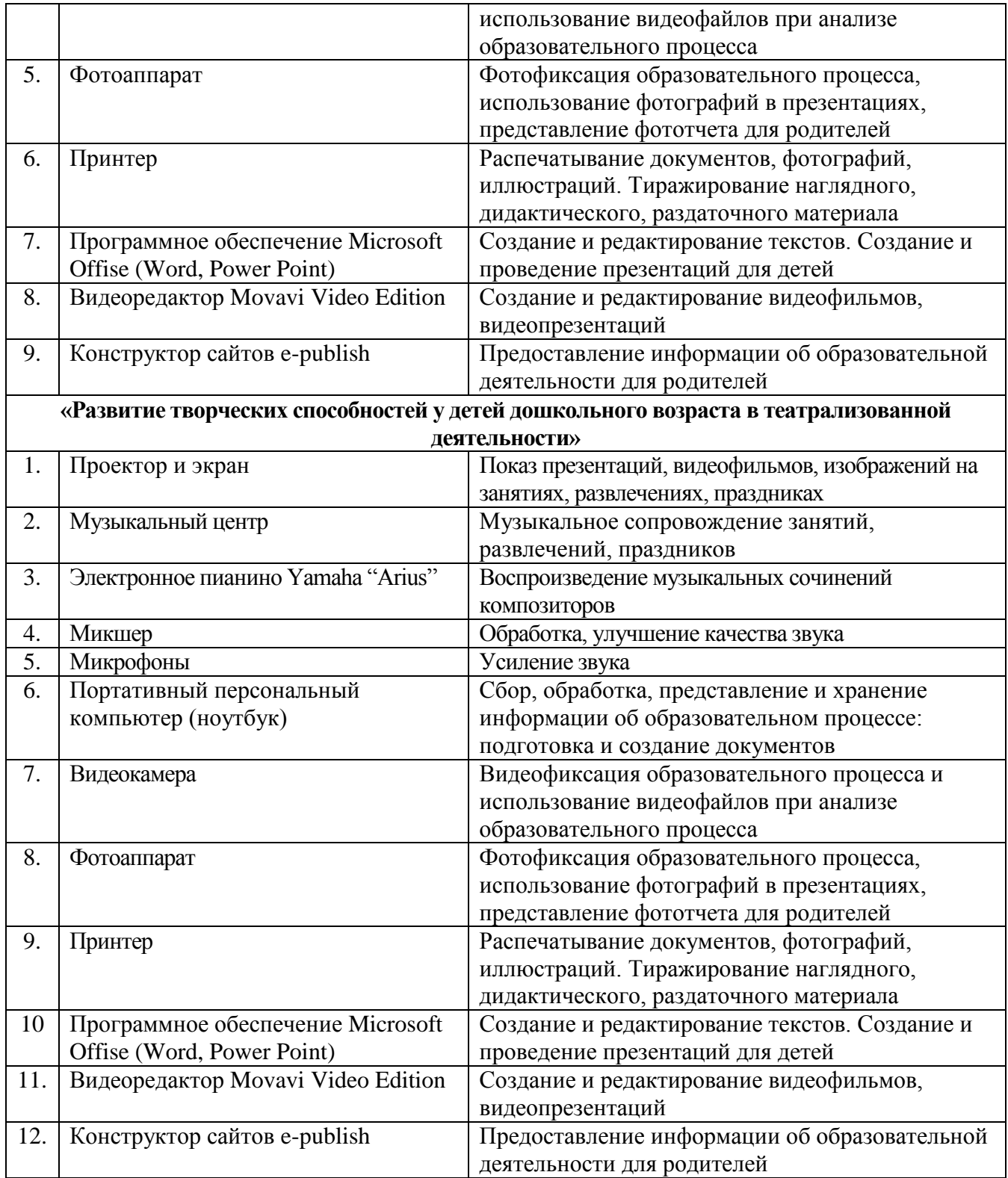